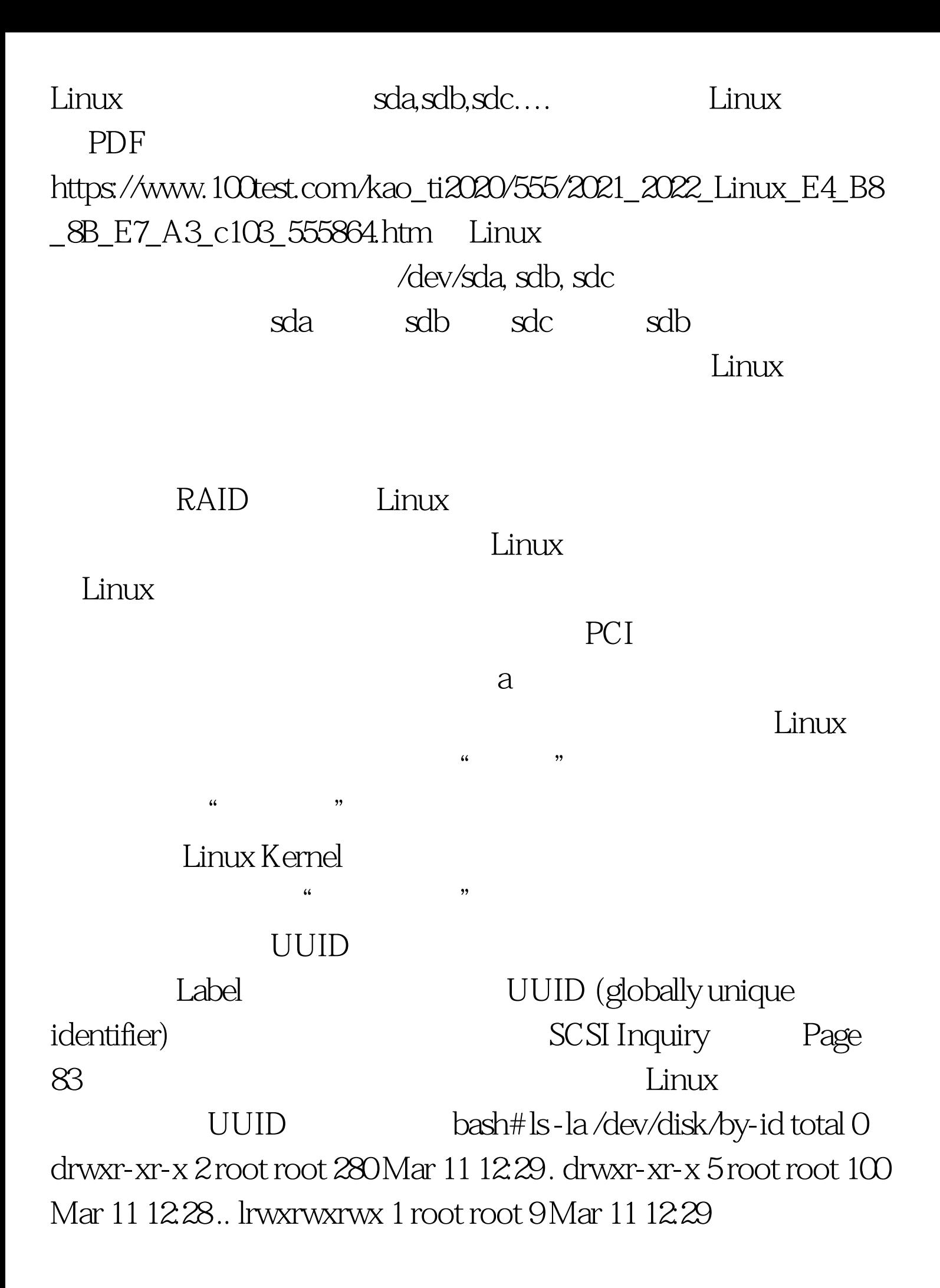

edd-int13\_dev80 -gt. ../../sda1 lrwxrwxrwx 1 root root 10 Mar 11 12:29 edd-int13\_dev80-part3 -gt. ../../sda4 lrwxrwxrwx 1 root root 10 Mar 11 12:29 edd-int13\_dev80-part5 -gt. ../../sda6 lrwxrwxrwx 1 root root 9 Mar 11 12:28 scsi-3600050e03d7c67007bf400009f890000 - gt. ../../sda1 lrwxrwxrwx 1 root root 10 Mar 11 12:28 scsi-3600050e03d7c67007bf400009f890000-p art3 -gt. ../../sda4 lrwxrwxrwx 1 root root 10 Mar 11 12:28 scsi-3600050e03d7c67007bf400009f890000-p art5-gt.../../sda6 UUID /etc/grub.conf /etc/fstab sda sdb Linux  $UUID$ 

/etc/grub.conf

kernel /boot/vmlinuz-2.6.27.7

root=/dev/disk/by-id/scsi-3600050e03d7c67007bf400009f890000-pa rt1 /etc/fstab

/dev/disk/by-id/scsi-3600050e03d7c67007bf400009f890000-part1 / ext3 1 1

/dev/disk/by-id/scsi-234892819987c8f828473829becf38289-part2  $/$ home ext $311$ 

盘卷设置Label标签,同样的道理,系统启动的时候只看标签

 $sda/sdb$ 

e2label sda1 sdb1 : /sbin/e2label /dev/sda1 myroot /sbin/e2label /dev/sdb1 myhome  $\angle$ etc/grub.conf  $\triangle$ /boot/vmlinuz-2.6.29 ro root=LABEL=myroot /etc/fstab LABEL=myroot / ext3 defaults 1 1

## LABEL=myhome /home ext3 defaults 1 1

 $\lim_{\alpha\to 0}$ 

 $100Test$ www.100test.com